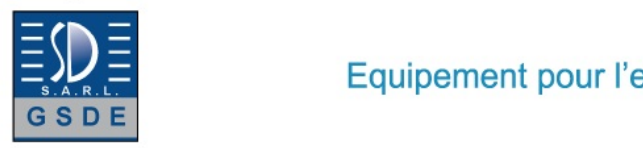

Equipement pour l'enseignement expérimental, scientifique et technique

Date d'édition : 03.06.2025

# **Ref : EWTGUET22010W**

#### **ET 22010W Web Access Software (Réf. 061.22010W)**

Le logiciel Web Access Software permet de connecter lappareil dessai à la Web Access Box GU 100.

Dune part, le logiciel Web Access assure la configuration nécessaire de la Web Access Box et prend en charge léchange de données entre la Web Access Box et lappareil dessai.

Dautre part, il constitue le lien avec lutilisateur via linterface logicielle dans le navigateur web.

Le logiciel Web Access Software est fourni via un support de données.

Linterface logicielle est accessible via un navigateur web, indépendamment du lieu et du système.

Linterface logicielle offre différents niveaux dutilisation pour le suivi des essais et lacquisition des données.

Par exemple, le schéma de processus et les états de fonctionnement de lappareil dessai sont présentés.

Les essais peuvent être observés en temps réel grâce à la transmission dimages en direct de la caméra IP. Les valeurs mesurées actuelles sont affichées.

Les résultats des essais sont affichés graphiquement pour une évaluation plus approfondie.

Les données de mesure peuvent être téléchargées via le logiciel et stockées localement.

Contenu didactique/essais avec lappareil dessai: apprentissage à distance interface logicielle avec

 - schéma du processus

- - états de fonctionnement
- - valeurs mesurées actuelles
- - transfert des valeurs mesurées
- - transmission dimages en direct
- - affichage graphique des résultats dessais

Les grandes lignes

- configuration spécifique de la Web Access Box GU 100
- accès indépendant du système à linterface logicielle via un navigateur web

Caractéristiques techniques Support de données: carte SD Web Access Software indépendant du système connexion internet navigateur web format du fichier à télécharger: txt

Liste de livraison 1 Web Access Software

Accessoires requis GU 100 Web Access Box ET 220 Conversion de l'énergie dans une éolienne

**Options** 

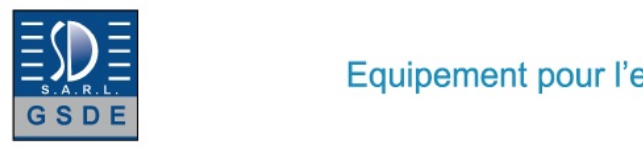

Date d'édition : 03.06.2025

# **Ref : EWTGUGU100**

**GU 100 Web Access Box (Réf. 010.10000)**

Accessoire pour appareils GUNT permettant un enseignement et un apprentissage pratiques à distance

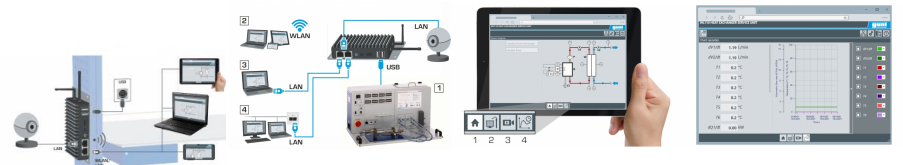

La GU 100 est un accessoire pour une sélection dappareils GUNT.

La Web Access Box permet un enseignement pratique à distance - Remote Learning via le réseau propre au client. Via un navigateur web, les essais sont observés par transmission dimages en direct, les états de fonctionnement de lappareil dessai sont suivis, les valeurs mesurées sont visualisées graphiquement et facilement enregistrées localement pour une évaluation plus complète.

La Web Access Box fonctionne comme un serveur.

Il prend la fonction dacquisition des données, transmet les commandes de contrôle et fournit toutes les informations sur une interface logicielle.

Linterface logicielle est accessible à partir de tous les types de terminaux via un navigateur web, indépendamment du système.

Pour chaque appareil GUNT qui peut être étendu avec la Web Access Box, un logiciel spécifique est disponible: Web Access Box Software.

Le logiciel doit être acheté séparément pour chaque appareil.

La connexion de jusquà 10 terminaux à la Web Access Box est possible via WLAN, une connexion LAN directe ou en intégrant la Web Access Box dans le réseau propre au client.

Les terminaux connectés au réseau propre au client peuvent ainsi être utilisés pour lapprentissage à distance. La Web Access Box est connectée au appareil GUNT sélectionné via USB. La caméra IP fournie est connectée à la Web Access Box via LAN.

Contenu didactique / Essais

- avec le logiciel Web Access Box Software:

Apprentissage à distance - Web Access Box comme serveur, accès indépendant du système via un navigateur web

 affichage du schéma du processus

 affichage des états de fonctionnement

 affichage de toutes les valeurs mesurées actuelles

 transfert des valeurs mesurées enregistrées en interne pour une évaluation plus complète

 observation en direct des essais

 affichage graphique des résultats des essais

Les grandes lignes

- observation, acquisition et évaluation des essais via un navigateur web

- transmission dimages en direct via une caméra IP

- Web Access Box comme serveur avec module WLAN intégré pour connecter les terminaux: PC, tablette, smartphone

Les caracteristiques techniques - Web Access Box système dexploitation: Microsoft Windows 10 mémoire vive: 4GB mémoire: 120GB interfaces 4x USB 2x LAN 1x HDMI

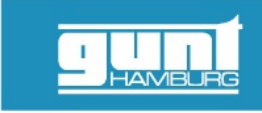

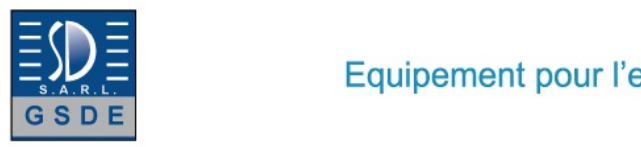

Date d'édition : 03.06.2025

 1x MiniDP 1x mini-série module WLAN intégré - Caméra IP connexion avec la Web Access Box via LAN

230V, 50Hz, 1 phase

Dimensions et poids Lxlxh: 112x84x34mm (Web Access Box) Poids: env. 0,5kg

Liste de livraison 1 Web Access Box 1 caméra IP

### **Ref : EWTGUET220.10**

#### **ET 220.10 Appareil de commande pour éolienne ET 220.01 (Réf. 061.22010)**

Avec interface PC USB et logiciel inclus, exploitation de du vent dans des conditions météo réelles

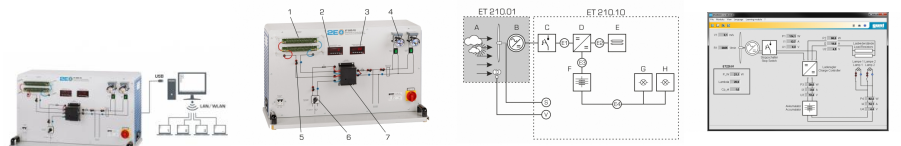

À l'échelle mondiale, la part des besoins énergétiques couverte par la production d'électricité éolienne est en forte augmentation.

La transformation de l'énergie cinétique du vent ainsi que l'exploitation et le stockage de la puissance électrique produite jouent à cet effet un rôle décisif.

Avec l'ET 220.10, on dispose d'un appareil de commande compact pour l'éolienne mobile ET 220.01.

L'énergie électrique de l'éolienne ET 220.01 est stockée dans le système insulaire ET 220.10 qui est indépendant du réseau électrique.

Le stockage intermédiaire de l'énergie électrique est assuré par un régulateur de charge dans un accumulateur intégré à l'ET 220.01.

Dès que l'accumulateur est chargé, l'énergie électrique excédentaire est consommée dans des résistances fixes.

Lorsque la tension de fin de charge est atteinte, cette protection contre les surcharges se déclenche; elle est indiquée par une LED sur le régulateur de charge.

L'éolienne continue de fonctionner même dans ces conditions et peut à nouveau mettre immédiatement à disposition de la puissance électrique en cas de nouveau besoin.

L'énergie électrique stockée dans l'accumulateur peut être consommée à l'intérieur du système insulaire à l'aide de charges électriques.

Deux lampes servent de consommateurs.

Le stockage dans un réseau électrique public n'est pas prévu.

Des capteurs enregistrent la vitesse du vent et la vitesse de rotation du rotor de l'ET 220.01, ainsi que le courant et la tension du système insulaire.

Les valeurs mesurées sont transmises vers un PC afin d'y être évaluées à l'aide du logiciel GUNT fourni.

La transmission des données au PC se fait par une interface USB.

Le logiciel GUNT compatible réseau permet l'observation, l'acquisition et l'évaluation des essais sur un nombre illimité de postes de travail via le réseau propre au client avec une seule licence.

La vitesse du vent et la vitesse de rotation du rotor sont également indiquées sur des affichages numériques.

On peut par ailleurs utiliser les multimètres du laboratoire pour mesurer le courant et la tension en se servant de<br>GSDE s.a.r.l. 181 Rue Franz Liszt - F 73000 CHAMBERY

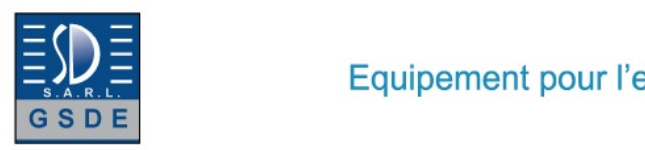

Date d'édition : 03.06.2025

connecteurs de laboratoire.

Contenu didactique / Essais

avec l'éolienne ET 220.01:

- transformation de l'énergie cinétique du vent en énergie électrique
- comportement en service d'une éolienne dans des conditions météorologiques réelles
- composants, fonctionnement et construction d'un système insulaire avec une éolienne
- bilan énergétique d'un système insulaire avec une éolienne

- GUNT-E-Learning

 cours multimédia en ligne sur les principes de base de l'énergie éolienne apprentissage indépendant du temps et du lieu accès via un navigateur Internet contrôle par un examen ciblé du contenu didactique

Les grandes lignes

- exploitation de l'énergie du vent en îlotage dans des conditions météorologiques réelles
- appareil de commande compact avec régulateur de charge et consommateurs électriques
- capacité de mise en réseau: observer, acquérir, évaluer des essais via le réseau propre au client

Caractéristiques techniques

Régulateur de charge

- tension nominale: 12V
- puissance de charge max.: 14,2V
- courant max.: 40A
- procédure de régulation: MLI (ou PWM en anglais)

Charge électrique (2 lampes)

- tension: 12VCC

- puissance: resp. 55W

Plages de mesure

- vitesse du vent: 0,3...50m/s
- vitesse de rotation: 0...3000min^-1^
- tension: 0...20VCC
- intensité: 0...35A

Dimensions et poids Lxlxh: 1000x550x590mm Poids: env. 47kg

Nécessaire au fonctionnement 230V, 50/60Hz, 1 phase PC avec Windows

Liste de livraison 1 appareil de commande 1 CD avec logiciel GUNT + câble USB 1 documentation didactique

Accessoires disponibles et options Accessoires requis ET 220.01 Éolienne

en option pour l'apprentissage à distance GU 100 Web Access Box

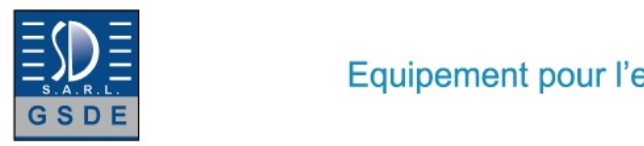

Date d'édition : 03.06.2025

ave

Equipement pour l'enseignement expérimental, scientifique et technique

 $\mathbf I$ п. **HAMBL**